# **kolsch imigrant**

- Gęstość **12.1 BLG** •
- ABV **4.9 %** •
- IBU **28** •
- SRM **4** •

#### **Rozmiar warki**

- Oczekiwana ilość gotowego piwa **38 L** •
- Straty z fermentacji **5 %** •
- Rozmiar ze stratami z fermentacji **39.9 L** •
- Czas gotowania **60 min** •
- Szybkość odparowywania **10 %/h •** Ilość gotowanej brzeczki 48.1 L
- **Zacieranie**
	- Wydajność zacierania **75 %** •
	- Stosunek wody do ziarna **3 L / kg**
	- **•** Ilość wody do zacierania 27.6 L
	- Całkowita objętość zacieru **36.8 L** •

# **Surowce fermentujące**

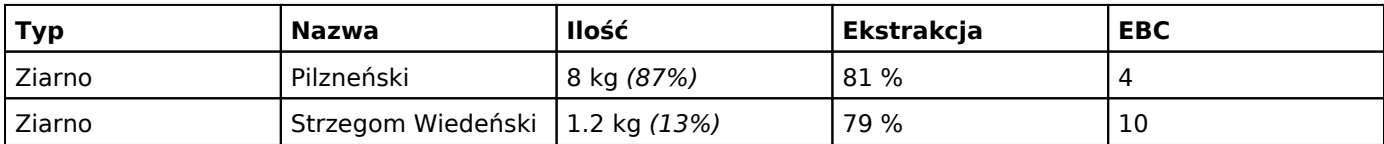

### **Chmiele**

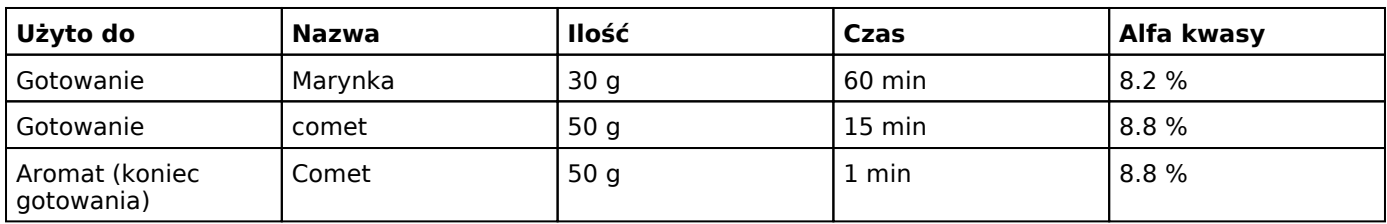

## **Drożdze**

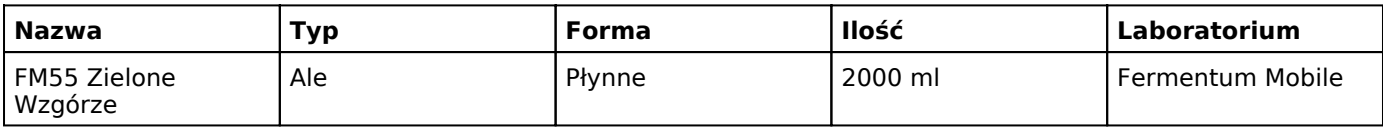

#### **Notatki**

problemy z wysładzaniem, zostawiłem na całą noc, gotowanie następnego dnia, przez co lekko skwaśniało. może być rześkie i orzeźwiające przez to. ciekawe •

3 lis 2018, 11:36